# Prelim 2 Review Questions (some edits made on Sunday April 24, 2016)

## 1 Functions on Lists

(a) The even-odd sort of a list that has even length permutes entries so that all the even-index entries come first followed by all the odd-indexed entries. To illustrate, suppose we have the following length-8 list:

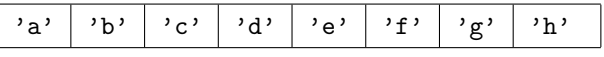

Here are the length-4 lists of the even-indexed entries and the odd-indexed entries:

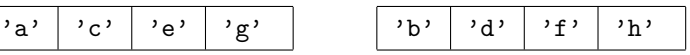

And here is the even-odd sort of the above length-8 list:

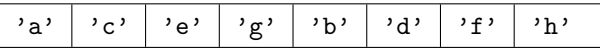

This operation  $\text{could}$  — but for this question you are not allowed to do so — can be carried out very simply using list slicing and list concatenation: indeed, if  $x$  has length n and n is even, then the list  $x[0:n:2]$  +  $x[1:n:2]$  is the even-odd sort of x. Implement the following procedure so that it performs as specified, using just for-loops and subscripting. No list slicing or list concatenation allowed.

```
def EvenOddSort(x):
    """ Performs an even-odd sort of x
```
Precondition: x is a list with even length"""

Note that EvenOddSort does not return any values. Again, no list slicing or list concatenation allowed. For a hint on important and potentially common errors, see this footnote.<sup>1</sup>

(b) Assuming that the procedure EvenOddSort is available, implement the following function so that it performs as specified:

```
def MultipleSort(x,N):
   """ Returns a list obtained by performing N even-odd
   sorts of the list x. The list x is not altered.
   Precondition: x is a list with even length and N is a positive int.
    """
```
Use a loop that calls EvenOddSort N times. (Don't try to do some fancy "if N is even, I'll get the same list back" type of reasoning.)

Some notes on potential errors in this footnote.<sup>2</sup>

 $\frac{1}{2}$ (?ydW) !y=x ob isut if the solution of  $\alpha$  even-odd-sorted version! And it y is your even-odd sorted version, don't if why's  $\frac{1}{2}$ or you'll change it. x doesn't return anything. Don't operate on EvenOddSort

### 2 Farthest Point

Assume the existence of the following class, and that the command import math has been included beforehand.

```
class Point(object):
   """ Attributes:
         x the x-coordinate [float]
          y the y-coordinate [float]
   "" ""
   def __init__(self, x, y):self.x = xself.y = ydef Dist(self,other):
       """ Returns a float that is the distance from self to other.
       Precondition: other is a Point
       """
       return math.sqrt((self.x-other.x)**2+(self.y-other.y)**2)
```
Complete the following function so that it performs as specified

```
def FarthestPt(L,idx,P)
   """ Returns an integer j with the property that the distance from
  L[j] to P is maximum among all the ***unvisited*** points.
   If idx[i] = 1, then we say that L[i] has been visited. If idx[i] = 0, then
  we say that L[i] is unvisited.
  Preconditions: L is a list of references to Point objects, P is a reference
  to a point object, and idx is a list of ints that are either zero or 1. The
  lists idx and L have the same length and idx has at least one zero entry.
   ^{\mathrm{m}} ""
```
## 3 Nested Loops

1. What is the output if the following is executed?

```
s = "abcd"for i in range(4):
   for j in range(i+1,4):
         print i, j, s[i]+s[j]
```
2. For each key in dictionary D, write down the key and corresponding value in D.

```
D1 = \{ 'a': 'one', 'b': 'two', 'c': 'three', 'd': 'four' } \}D2 = \{ 'c': 'five', 'd': 'six', 'e': 'seven', 'f': 'eight' }D = \{\}for d in D1:
   D[d] = D1[d]
```

```
for d in D2:
  D[d] = D2[d]
```
# 4 More work with lists, which are objects

(a) If the following is executed, then what are the first five lines of output?

```
x = [10, 20, 30]for k in range(1000):
     print "k:", k, "x in the loop", x
     x.append(x[0])x = x[1:4]
```
(b) If the following is executed, then what is the output? For full credit you must also draw two state diagrams. The first should depict the situation just after the  $Q.x = 0$  statement and the second should depict the situation just after the  $P = Point(7, 8)$  statement.

```
P = Point(3, 4)Q = PQ. x = 0print Q.x, Q.y, P.x, P.y
P = Point(7, 8)print Q.x, Q.y, P.x, P.y
```
(c) If the following is executed, then what is the output?

```
x = [10, 20, 30, 40]y = xfor k in range(4):
  print "x is", x
  print "y is", y
  print "...."
  x[k] = y[3-k]print x
```
#### 5 Dictionaries

(a) Complete the following function so that it performs as specified

```
def F(s, D):
   """ Returns True if s is a key for D and every element in D[s] is also
   a key in D. Otherwise returns False.
   Precondition: s is a nonempty string and D is a dictionary whose keys are strings
   and whose values are lists of strings.
   "" "
```
#### 6 Methods and Lists of Objects

Assume the availability of the following class:

```
class City(object):
    """
   attributes:
       name the name of a city [str]
       high: the record high temeratures [length-12 list of int]
       low: the record low temperatures [length-12 list of int]
    ^{\mathrm{m}} ""
   def __init__(self,cityName,theHighs,theLows):
        """Returns a reference to a City object
       PreC: cityName is a string that names a city.
        theHighs is a length 12 list of ints.
        theHighs[k] is the record high for month k (Jan is month 0)
        theLows is a length 12 list of ints
        theLowss[k] is the record high for month k (Jan is month 0)
        "" "
        self.name = cityName
        self.high = theHighs
        self.low = theLows
```
(a) Complete the following method for the class City so that it performs as specified.

```
def HotMonths(self):
    """ Returns the number of months where the record high
    is strictly greater than 80.
    """
```
(b) Complete the following method for the class City so that it performs as specified. Your implementation must make effective use of the method above.

```
def Hotter(self,other):
    """Returns True if the city encoded in self has strictly more
   hot months than the city encoded in other.
   A month is hot if the record high for that month is > 80
   PreC: other is a city object
    """
```
(c) Complete the following method for the class City so that it performs as specified.

```
def Variation(self):
    """ Returns a length 12 list of ints whose k-th entry
    is the record high for month k minus the record low for month k.
    "" "
```
(d) Complete the following method for the class City so that it performs as specified.

```
def Exaggerate(self):
    """ Modifies self.high so that each entry is increased by 1
   and modifies self.low so that each entry is decreased by 1
    .
    """
```
(e) Complete the following function so that it performs as specified. Assume that the methods in parts (a) and (b) are available; your implementation must make effective use of them.

```
def Hottest(C):
    """ Returns an item from C that represents the city that
    has the most hot months.
    PreC: C is a list of references to City objects
    \bar{0} "" \bar{0}
```